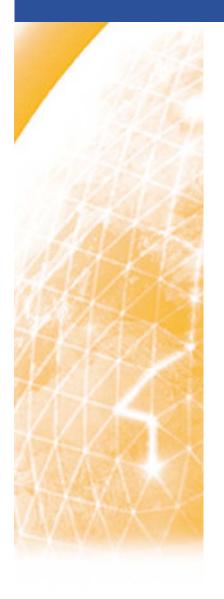

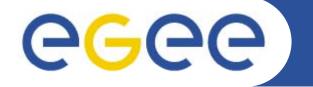

### Enabling Grids for E-sciencE

# **Porting Status**

Author: Eamonn Kenny

Location: EGEE'07, Budapest, Hungary

Date: 2<sup>nd</sup> October 2007

www.eu-egee.org

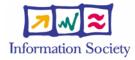

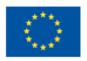

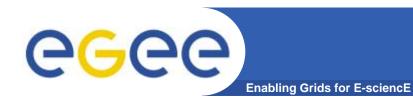

# **Porting Page**

#### **Builds using ETICS version: 1.2.1-1**

| Worker Node Build Status |          |         |              |     |       |         |       |       |       |       |       |         |         |        |
|--------------------------|----------|---------|--------------|-----|-------|---------|-------|-------|-------|-------|-------|---------|---------|--------|
| ARCH                     | OS TYPE  | VERSION | DISTRO       | VDT | deps  | GridIre | Basic | VOMS  | RGMA  | DM    | gfal  | МИ      | Full    | torque |
| ia32                     | SL       | 3       | yum          | 3/3 | 25/25 | 2/2     | 9/9   | 15/15 | 45/45 | 17/17 | 29/29 | 107/107 | 337/369 | 3/3    |
|                          | CentOS   | 4       | yum          | 3/3 | 30/30 | 2/2     | 9/9   | 14/14 | 45/45 | 17/17 | 20/20 | 108/108 | 344/374 | 3/3    |
|                          | SuSE     | 9       | apt          | 3/3 | 28/28 | 2/2     | 14/14 | 15/15 | 45/45 | 17/17 | 20/20 | 106/106 | 312/365 | 3/3    |
|                          | CentOS   | 5       | yum          | 1/1 | 24/24 | 2/2     | 9/9   | 10/15 | 24/45 | 0/17  | 0/19  | 63/99   | 226/368 | 3/3    |
|                          | Solaris  | 10      | pkg/tarball  | N/A | N/A   | N/A     | N/A   | N/A   | N/A   | N/A   | N/A   | N/A     | N/A     | N/A    |
| x86_64                   | SL       | 3       | yum          | 0/1 | 13/14 | N/A     | 0/0   | 6/8   | 1/1   | N/A   | N/A   | N/A     | N/A     | N/A    |
|                          | CentOS   | 4       | yum          | 1/1 | 5/16  | N/A     | N/A   | N/A   | N/A   | N/A   | N/A   | N/A     | N/A     | N/A    |
|                          | SuSE     | 9       | apt          | N/A | N/A   | N/A     | N/A   | N/A   | N/A   | N/A   | N/A   | N/A     | N/A     | N/A    |
|                          | CentOS   | 5       | yum          | N/A | N/A   | N/A     | N/A   | N/A   | N/A   | N/A   | N/A   | N/A     | N/A     | N/A    |
| powerpc                  | Mac OS X | 10.4    | fink/tarball | 2/2 | 17/23 | N/A     | 8/9   | 1/15  | 36/46 | 0/17  | 11/29 | 42/61   | 182/361 | N/A    |
|                          | Mac OS X | 10.3    | fink/tarball | 2/2 | 18/23 | N/A     | 8/9   | 1/15  | 36/46 | 0/17  | 11/29 | 44/62   | 186/354 | N/A    |
|                          | AIX      | 5       | rpm/tarball  | N/A | N/A   | N/A     | N/A   | N/A   | N/A   | N/A   | N/A   | N/A     | N/A     | N/A    |

| Legend | Colour  |               |         |      |              |              |  |
|--------|---------|---------------|---------|------|--------------|--------------|--|
|        | Meaning | To be Started | Started | DONE | Vendor Built | Not Possible |  |

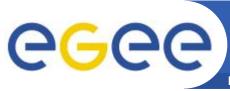

# Yum/Apt Repositories for Testing

Enabling Grids for E-sciencE

### Two working repositories (ignore sl3):

http://grid.ie/distribution/glite/R3.1/glite-WN/suse9

http://grid.ie/distribution/glite/R3.1/glite-WN/centos4

## **Also available Torque clients:**

glite/R3.1/glite-TORQUE\_client/suse9

glite/R3.1/glite-TORQUE\_client/centos4

- Centos 4.5 identical to SLC 4.5
- SuSE differences are quite significant, but each revision of the glite-3.1.0 WN is coming closer to what we now build
- Differences in SL3 but not continuing this work

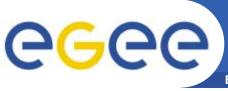

# Understanding the SuSE differences

Enabling Grids for E-sciencE

#### **Package Name and Version**

#### Reason for RPM changes

boost | 1.32.0-6 CGSI gSOAP 2.6|1.1.15-6 glite-data-catalog-api-c|2.0.0-7 glite-data-catalog-cli|1.7.4-1 glite-data-srm-api-c|1.1.0-9 glite-data-srm-api-perl|1.1.0-3 glite-data-srm-cli|1.2.8-5 glite-data-transfer-api-c|3.3.0-4 glite-data-transfer-api-perl|3.3.0-1 glite-data-transfer-cli|3.4.2-2 glite-data-delegation-cli|2.0.0-4 glite-data-delegation-api-c|2.0.0-4 glite-data-util-c|1.2.3-1 glite-lb-client|2.3.4-1 glite-lb-common|5.1.2-2 glite-wms-common|3.1.17-1 perl-SOAP-Litel0.65.6-1

Boost not available in OS

dm-util requires this, whereas srm/transfer require 2.7

glite packager: Missing ext.axis.version Missing ext.axis.version glite packager: glite packager: Missing ext.axis.version glite packager: Missing ext.axis.version glite packager: Missing ext.axis.version glite packager: Missing ext.axis.version glite packager: Missing ext.axis.version glite packager: Missing ext.axis.version

Needed by newer glite-data-transfer-cli Needed by newer glite-data-transfer-cli

glite packager: Missing ext.axis.version

**Needs glite-lb-common (newer version)** 

Missing a -p in mkdir \${REPORTS}

3.1.13 configuration is missing

Use /usr/bin/env for portability

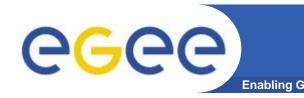

## Other Recent Work

- Understanding the issues of Adrian (Debian x86\_64) and Ake (Ubuntu port).
- Changing every machine over to Quattor. Quick rebuilds and sustainable infrastructure for building.
- Debugging ETICS on new CentOS 5.0 x86/x86\_64 Xen guests (Serious Python 2.4.\* bug in urllib2). Points to a previous issue seen on SuSE 9.3.
- Created a SLES9\_x86\_64\_gcc333 Xen guest.
- Created a test CE specifically for WNs.
- Obtained the VDT-globus build scripts, source code and patches. Usually built with Metronome.

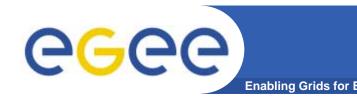

## Ake's Work and VDT

- VDT-globus source code and patches should be enough to build what we want
- Might need a wrapper script to generate the RPMs
- Ake builds the whole thing using the normal Makefile procedure used by Globus
- Arc people separate out groups of VDT globus packages (about 30 of them) and apply patches individually, building separate components of Globus

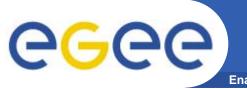

# **Next Steps**

**Enabling Grids for E-sciencE** 

- Put together some documentation on CentOS 4.5 and SuSE 9.3 ports
- Write patch reporting mechanism for differences and applied patches currently for each port (presented in HTML including Savannah bug report ticket hyperlinks)
- Continue work on CentOS 5.0 x86 port
- Work on CentOS 4.5/SuSE 9.3/CentOS 5.0 x86\_64
- Put VDT-globus build from source into ETICS
- Fix ETICS client to work under Solaris and AIX
- Build Mac OS X glite-WN

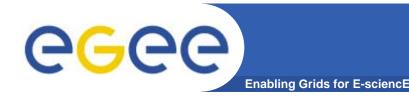

# **Needs in Porting**

- 1. Web-Service upload of generated RPMs into CERN repository from local builds
- 2. Better communication about what is about to be released and when. E.g: what lists are the definitive lists in glite-release/\*-lists/\*glite-WN until we have our RPMs in the CERN repository (Item 1 solves Item 2)
- 3. A usable org.glite.node.WN and meta-package builder would be useful